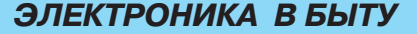

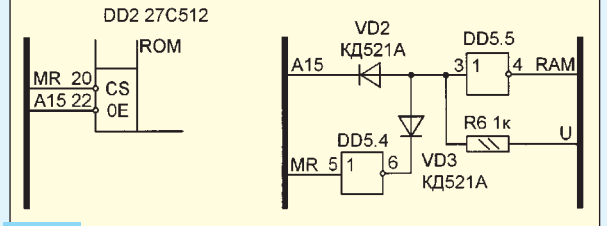

## **Рис. 2**

размыкающий выключатель (при закрытой двери цепь разомкнута).

Лучше всего установить трехконтактный геркон, управляемый магнитом, как это делается в охранных сигнализациях. При открывании и закрывании двери звучит колокольчик. Его можно отключить, соединив выход РА2 (вывод 19) звукового сопроцессора с общим проводом. Эффект реализован программно (табл. 1).

Устройство собирают на готовой плате от SPECTRUM-совместимого компьютера или АОНа. На ней уже имеются места для установки ОЗУ, ПЗУ и процессоров, а также подведены проводники питания, информационные и адресные линии. Готовое устройство, блок питания и усилитель удобно разместить в корпусе радиоприемника или магнитофона.

Налаживание звонка начинают с проверки монтажа. Подключите блок питания и усилитель. Далее необходимо записать программу TEST (табл. 2) в ПЗУ любого объема (см. [3]). Если после подачи на процессор команды RESET услышите колокольчик — все в порядке (быть может, кроме ОЗУ). В противном случае либо не запускается генератор, либо неисправны детали или неправильно выполнен монтаж. Для проверки ОЗУ запишите нулевые значения по адресам 0001H, 0002H. Если колокольчик

зазвенит, значит, ОЗУ исправно, если нет — попробуйте заменить диод VD1 двумя, соединенными последовательно.

Затем следует запрограммировать музыкальный звонок. Для этого выполняют следующие действия.

С помощью музыкального редактора SOUND TRACKER V3.0 нужно загрузить любую скомпилированную мелодию по адресу 63488, выбрав команду «WITH PLAYER».

В БЕЙСИКе выполнить команду CLEAR 4E4.

Из операционной системы TR-DOS выполнить команды:

LOAD «имя» CODE (где «имя» — имя загруженного файла);

SAVE «player» CODE 63564,1116.

Загрузить мелодии, выбрав команду «WITHOUT PLAYER».

Записать текст программы PROG. Объединить полученные файлы в один, разместив в нем:

программу PROG, начиная с адреса 0000H (00000);

программу player, начиная с адреса 0200H (00512);

скомпилированные мелодии в свободной памяти ПЗУ (кроме адресов F800H—FFFFH);

сразу после программы PROG таблицу с адресами мелодий, завершив ее словом FFFFH. Длина таблицы любая в пределах 2—182 байт (1—91 мелодия).

Если свободное пространство ПЗУ и таблицы адресов заполнены кодами FFH, не стирая «прошивки», можно добавить новую мелодию на свободное место и записать ее адрес в конец таблицы.

**Таблица 1** PROG  $00$ <br> $F8$ 0000 F<sub>3</sub>  $31$ FF EF  $21$ 02  $AC$ F8 01  $5C$  $04$ ED B<sub>0</sub> AF  $\frac{CD}{F8}$ 0010 32 01 F8 32  $04$ 32<br>AF  $0<sub>5</sub>$ F<sub>8</sub> 90  $00$ CD 05  $01$  $3A$  $07$  $00$ 00 F<sub>8</sub> CB 47 20 32  $04$  $32$ 05 F<sub>8</sub>  $3A$ F<sub>8</sub> 0020  $00$ CD  $00$  $3A$  $CB$  $47$ 0030 CB 4F  $cc$ D<sub>3</sub> 6B 18 DF  $00$ F<sub>8</sub>  $C8$  $3\overline{A}$ <br> $5\overline{A}$ 48  $01$  $00$  $\overline{29}$  $19$  $\overline{23}$  $56$ 7Ä 0040  $11$ 26 01 F8 6F  $5E$  $A<sub>3</sub>$ 0050 3C 28  $12$ EB 22 F<sub>8</sub> CD FO  $00$  $3A$ 01 F<sub>8</sub>  $3<sup>C</sup>$  $32$  $01$  $\frac{CD}{04}$ <br>F<sub>8</sub>  $AF$ <sub>05</sub> 06<br>04<br>CD F8<br>F8<br>B8 A7<br>2B<br>00<br>BF 0060 F<sub>8</sub> 59<br>F8 F<sub>8</sub><br>6F C9 32 01 F<sub>8</sub> 18 CF  $3A$  $_{\rm CO}$  $3A$ <br>04  $2A$ <br>C<sub>9</sub> 3A<br>F8 F<sub>8</sub> 85  $AC$  $_{\rm CD}^{28}$ 0070  $11$ 22  $CD$  $5F$  $\frac{11}{79}$ 78 05 0080 00 C<sub>9</sub> 0090  $3E$  $07$  $06$  $\overline{FF}$ ED<sub></sub> ED. 78  $32$  $02$ F<sub>8</sub> ČВ  $BF$  $\overline{06}$ **ED** 00A0  $79$  $3E$  $0E$  $06$ FF ED  $79$ ED  $78$  $32$  $00$ F<sub>8</sub>  $3E$  $\overline{07}$ ED 79  $rac{79}{78}$ 06 **BF**  $3A$  $02$ F<sub>8</sub> ED C9 06 FF 3E  $_{\rm oc}$ ED 79 ED 78 00B0 3E<br>FB<br>F8 00C0 6F<br>20<br>00<br>7E  $07$ ED 79 ED A5  $3<sup>C</sup>$  $C<sub>4</sub>$  $4C$ F<sub>8</sub>  $_{\mathbb{C}9}$  $1B$  $7A$ B<sub>3</sub> 00D0 C<sub>8</sub> CD B<sub>8</sub> 00  $11$ 55 55 CD CD  $00$ CD  $\begin{array}{c} 90 \\ 06 \end{array}$  $00$ <br>F<sub>8</sub>  $3A$ 00E0 CB  $4F$  $^{28}_{6F}$  $E_D$ 57 CB 47  $C<sub>4</sub>$ 3A  $00$ AF 32  $rac{C9}{29}$  $5F$  $67$  $06$  $19$  $10$ FD  $29$  $29$  $\frac{29}{3A}$ 00FO AF 06 29  $\overline{22}$  $3A$  $57$  $5F$  $\overline{03}$ 0100 29 04 F<sub>8</sub> C9 00  $\mathsf{F}8$ CB  $C8$ E6  $01$ 0110 F8 E6  $01$ **BB**  $C8$ 3E FF  ${\bf 32}$ 06 F<sub>8</sub> 3A 00 F<sub>8</sub> 32 03 F<sub>8</sub> 21 00  $_{00}$ 22 04 F8 21 3A  $01$ 1E FF ED 59 7E 0120 0D 06  $01$ 0130 06 **BF** 23 FD. 79 1D F<sub>2</sub>  $2B$ 01 C9 50  $C<sub>4</sub>$  $10$  $10\,$ 10 0140 38 00 00 50 00  $01$ 00 30 FF EF таблица адресов...

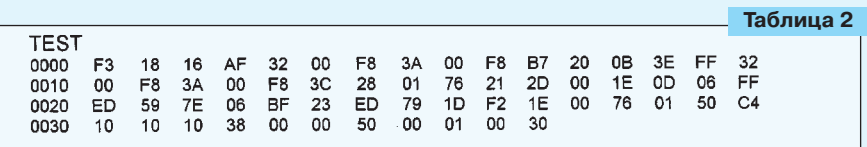

В программе PROG использованы следующие константы:

00D7H 00D8H — определяет время задержки для устранения дребезга контактов выключателя SB1: 13\*{(00D8H)\*256+(00D7H)}, в микросекундах;

0086H 0087H — определяет период времени между вызовами программы player 13\*{(0087H)\*256+(0086H)}, в микросекундах (примерно 0,02 с), тогда период между нотами в ~DELAY~ раз больше (здесь и далее в знаках ~ ~ заключен параметр музыкального редактора SOUND TRACKER);

00F7H — содержит параметр<br>~LENGTH~ при ~PATTERNS LENGTH~. при ~PATTERNS LENGTH~, равном 63, т. е. (00F7H)\*64 — число нот, проигрываемых до самостоятельной остановки.

Для рационального использования памяти ПЗУ целесообразно длину мелодий предварительно подогнать в редакторе SOUND TRACKER к содержимому ячейки 00F7H. Если мелодия будет короче, после одного проигрыша она начнется сначала и отыграет положенные (00F7H)\*64 нот (конечно, при условии, что дверь останется закрытой); а если длиннее, окончание мелодии не прозвучит.

Вместо редактора SOUND TRACKER можно воспользоваться другой версией, скорректировав при необходимости некоторые константы в программе PROG:

(000BH,000CH) — длина программы player;

(0055H,0056H) — адрес, по которому в процедуру инициализации заносится адрес текущей мелодии;

(0062H,0063H) — адрес процедуры инициализации;

(0083H,0084H) — адрес процедуры проигрывателя;

(00CAH,00CBH) — адрес процедуры выключения звука.

Звонок иногда создает помехи в виде полос на экране телевизора. Их уровень можно снизить, гальванически развязав звонок и провода, идущие к кнопке и датчику двери. Реализовать это можно, используя два оптрона АОТ110, гальванический элемент от наручных часов и несколько резисторов. При закрытой двери и не нажатой кнопке цепи разомкнуты и батарея не разряжается. Можно также посоветовать усовершенствовать тактовый генератор, узел выборки и питания ОЗУ, узел запуска и сброса.

## ЛИТЕРАТУРА

1. **Ларченко А., Родионов Н**. ZX Spectrum & TR-DOS для пользователей и программистов. — С.-Пб.: ПИТЕР, 1994.

2. **Костиневич Р**. Музыкальный сопроцессор AY-3-8910 на «Векторе-06ц». — Радиолюбитель, 1995, №5, с. 25.

3. **Боровик О., Парфенов А., Сырямкин В.** Увлекательные игры на бытовом компьютере. — Томск: МГП «Раско», 1992.